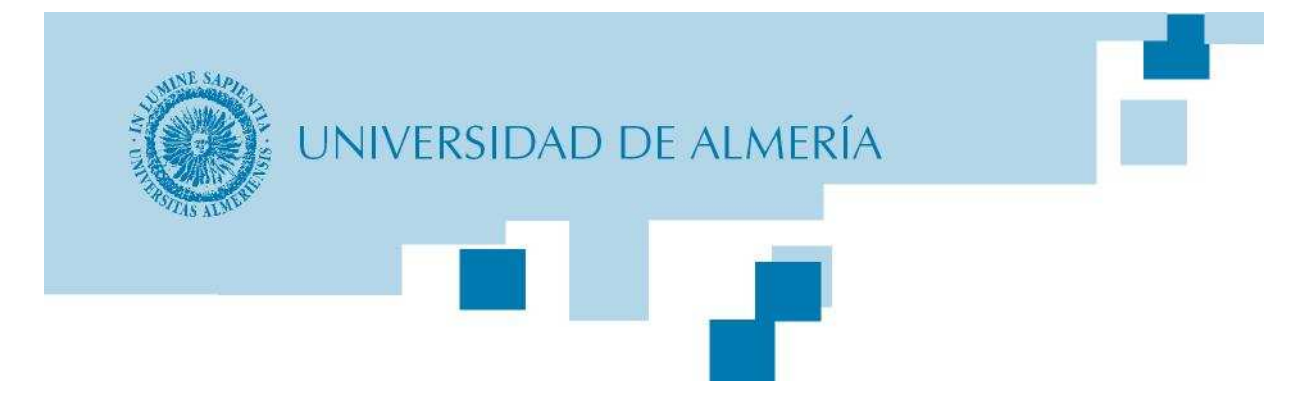

### Computación en procesadores gráficos

#### **Programación con CUDAEjercicios 4 - <sup>7</sup>**

Fster Ma José Antonio Martínez García Francisco M. Vázquez López Manuel Ujaldón MartínezEster Martín Garzón

Universidad de Almería

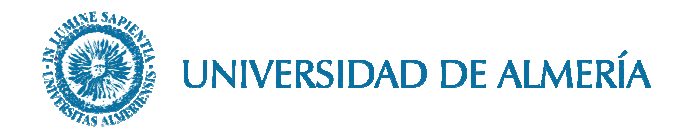

# **Contenidos**

**Arquitectura de las GPUs** 

**Modelo de programación SIMT** $\mathcal{L}^{\mathcal{A}}$ 

- **Claves computacionales para la programación de GPUs**
- **Programación con CUDA: Ejercicios 4 - <sup>7</sup>**
- Supercomputación gráfica y arquitecturas emergentes

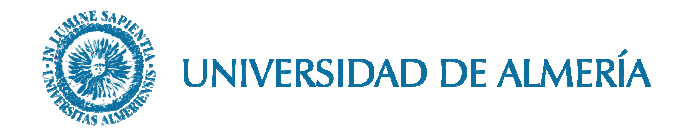

- **Ejercicio 4: ~ejercicios/reverseArray/singleblock** 
	- reverseArray\_singleblock.cu, reverseArraysb\_kernel.cu
	- nvcc reverseArray\_singleblock.cu –o reverseArray
	- ¿ Cuantos bloques se ejecutan ?
	- ¿ De qué tamaño es el bloque ?
	- ¿ Cuantos SMs trabajan ?
	- ¿ Qué hace cada thread ?
		- d\_out[255]=d\_in[0]
		- d\_out[254]=d\_in[1]
		- d\_out[253]=d\_in[2]
	- $\Box$  *i*. Se realiza un acceso coalescente en d in y d out ?
		- Para compute capability 1.0 y 1.1
		- Para compute capability 1.2 y 1.3

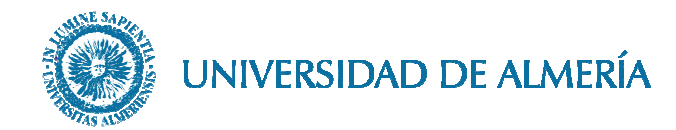

- **Ejercicio 5:** ~ejercicios/reverseArray/multiblock
	- reverseArray\_multiblock.cu, reverseArraymb\_kernel.cu
	- nvcc reverseArray\_multiblock.cu –o reverseArray
	- ¿ Tamaño de bloque ?
	- ¿ Número de bloques ?
	- ¿ Cuantos SMs trabajan ?
	- □ ¿ Qué valores toman inOffset y outOffset ?
	- □ ¿ Qué valores toman in y out ?
	- ¿ Coalescencia en d\_in y d\_out ?

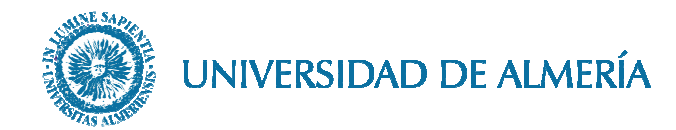

**Ejercicio 6:** ~ejercicios/reverseArray/multiblockfast

- reverseArray\_multiblockfast.cu, reverseArraymbf\_kernel.cu
- nvcc reverseArray\_multiblockfast.cu –o reverseArray
- ¿ Qué se guarda en sdata ?
- ¿ Se realiza la copia en d\_out igual que en los ejercicios anteriores ?
- $\Box$  sdata[9]=d\_in[0]
- $\blacksquare$  sdata[8]=d\_in[1]
- $\Box$  sdata[0]=d\_in[9]
- $\Box$  d\_out[50]=sdata[0] // d\_in[9]
- $\Box$  d\_out[51]=sdata[1] // d\_in[8]
- $\Box$  d\_out[59]=sdata[9] // d\_in[0]

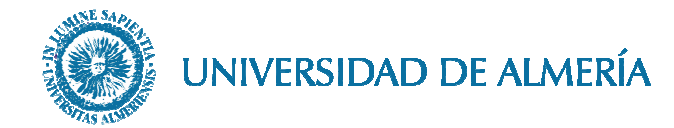

#### **Ejercicio 7:** ~ejercicios/vecAdd

- vecAdd.cu, vecAdd kernel.cu nvcc vecAdd.cu –o vecAdd
- ./vecAdd 100 256 1 //N = 100, Tamaño bloque = 256, verbose = 1
- Flags entrada: N: Tamaño vector, MAX\_BLOCKSIZE: Tamaño de bloque, verbose: Salida por pantalla
- El programa realiza la suma de dos vectores: C = A + B
- Medir tiempos para: Copia datos GPU, ejecución kernel, copia datos CPU. ¿ Se necesita algún punto de sincronización ?
	- $N = 10000, 100000, 1e6$
	- MAX\_BLOCKSIZE = 16, 32, 64, 128, 256, 512
	- Un grupo con **cudaEventCreate** y otro con **gettimeofday**
	- Iteraciones = 10000
- ¿ Porqué la duración del kernel no va en proporción al tamaño del vector ?
- Calcular la ocupación mediante Cuda Occupancy Calculator
- Calcular el ancho de banda para cada configuración: (Br+Bw)/10**e9**/time(secs)

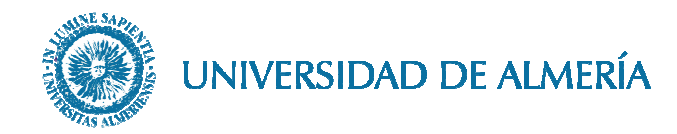

#### **Características 9500 GT/GTX 285**

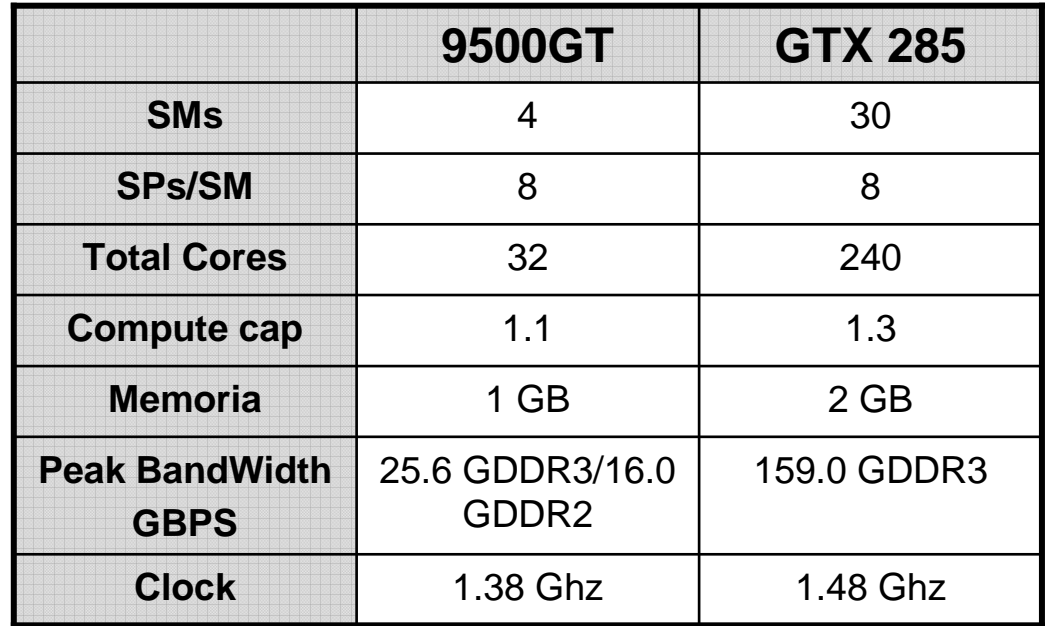

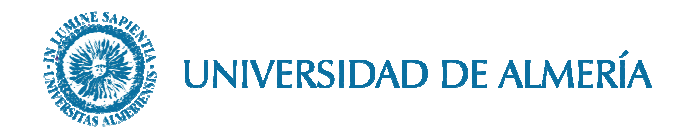

#### **Ejercicio 7:** Resultados para 9500 GT

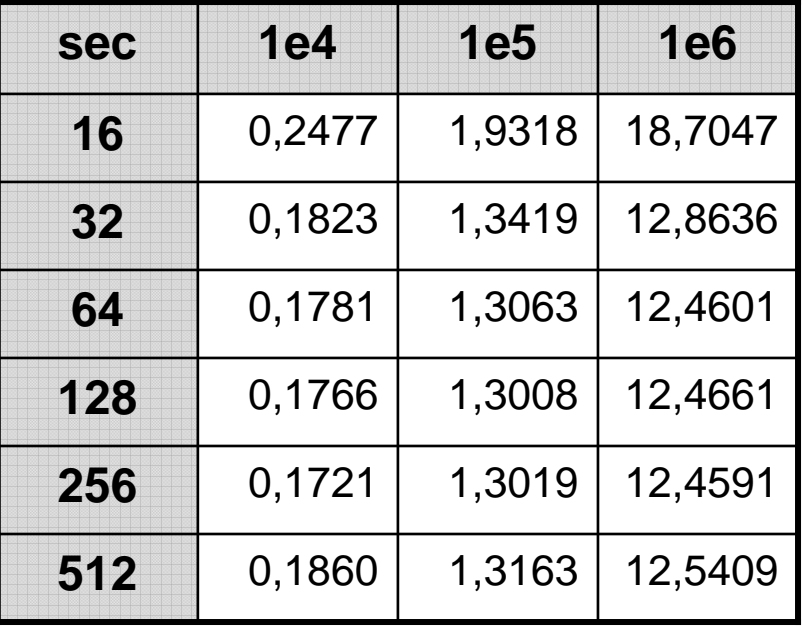

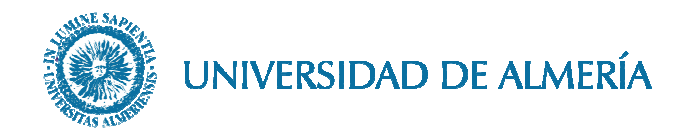

#### **Ejercicio 7:** Resultados para GTX 285

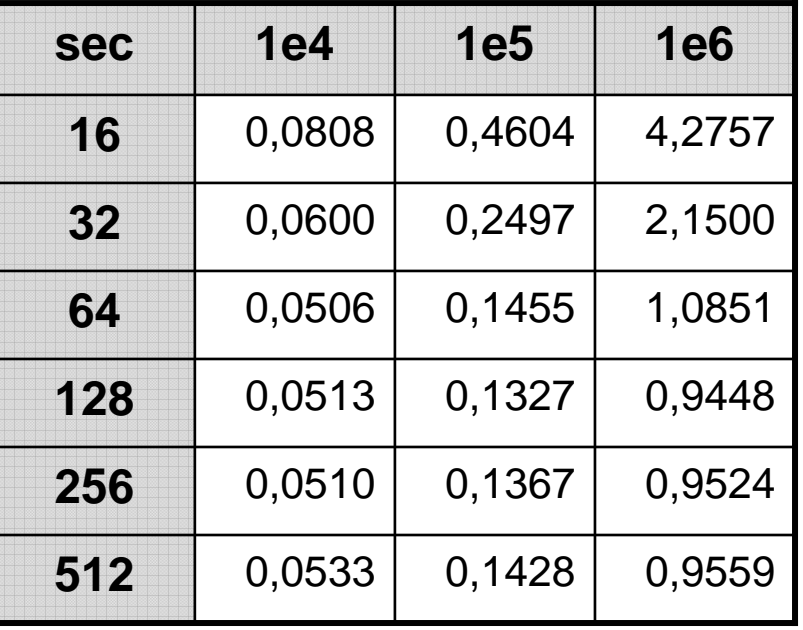

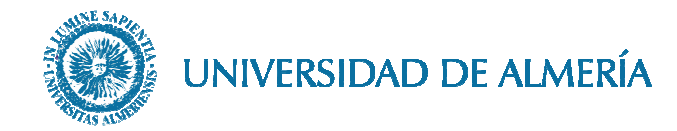

#### **Ejercicio 7:** Cuda Occupancy Calculator

- nvcc vecAdd.cu –o vecAdd -Xptxas=-v
- $\blacksquare$  4 Registros + 44 bytes shared memory

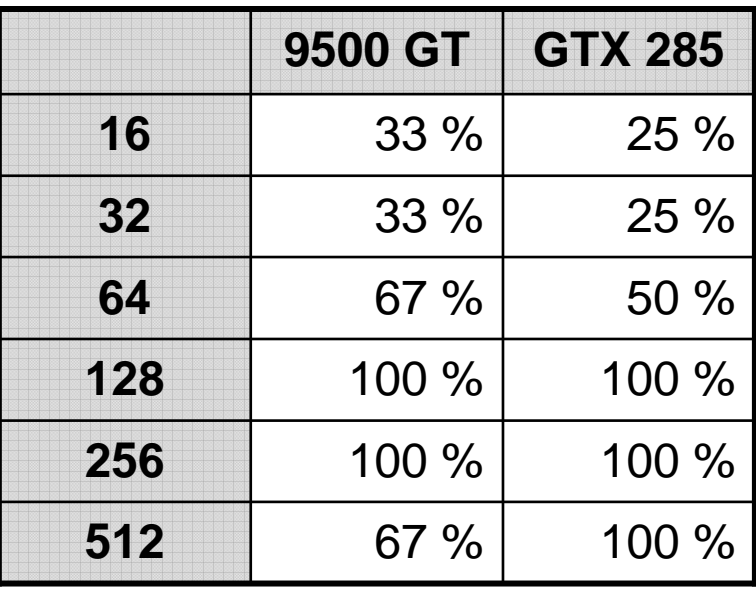

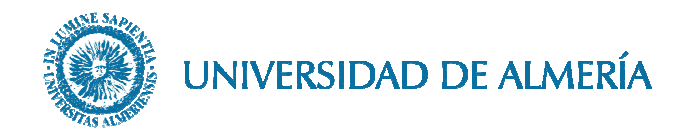

#### ■ **Ejercicio 7: Bandwidth 9500 GT. Peak=16.0/25.6 GBPS**

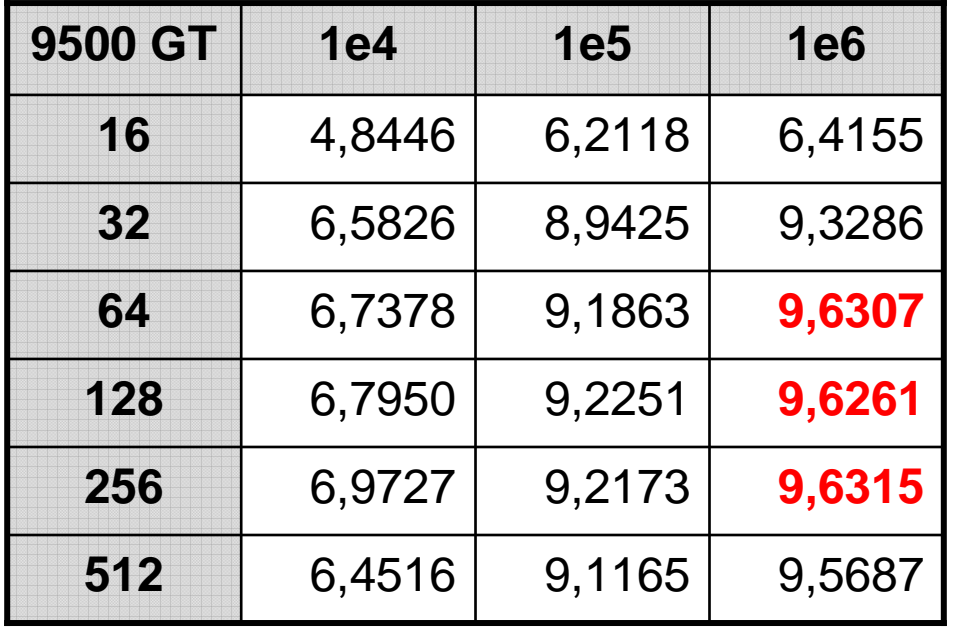

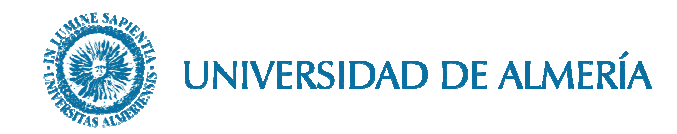

#### **Ejercicio 7:** Bandwidth GTX 285. Peak=159.0 GBPS

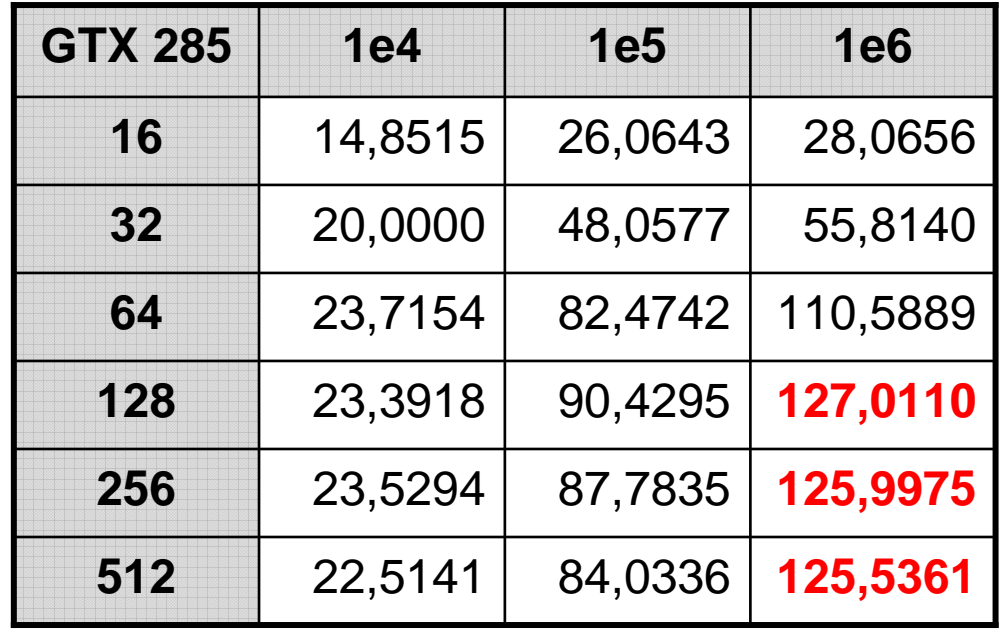

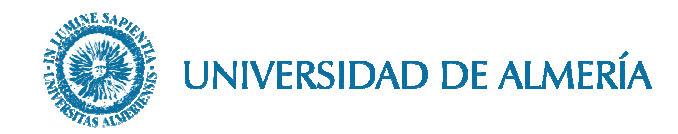

#### **Ejercicio 7:** Cuda Visual Profiler

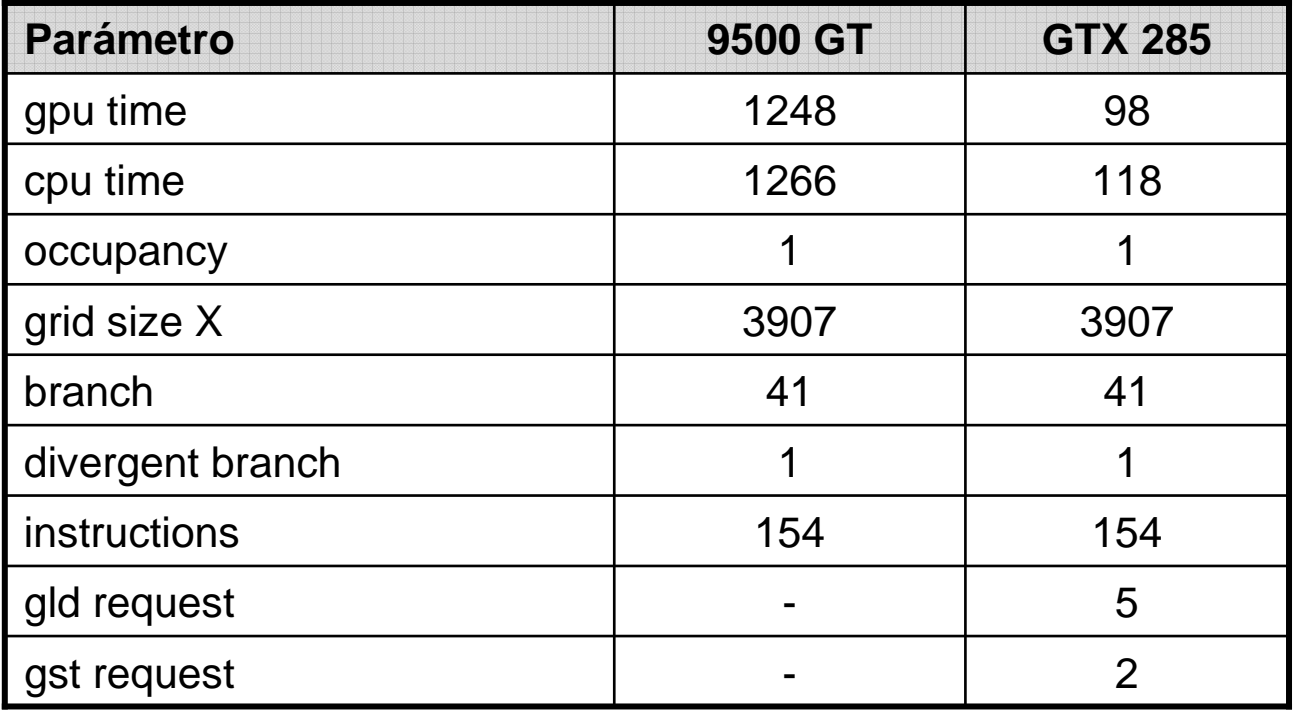

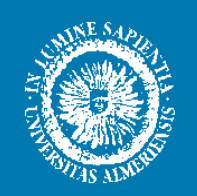

### UNIVERSIDAD DE ALMERÍA